#### **Photoshop 2022 (Version 23.0) Crack + Serial Number Download X64**

# [Download Setup + Crack](http://hardlyfind.com/ZG93bmxvYWR8RFU2TW04MVpIeDhNVFkxTmpZd05ESTNOSHg4TWpVNU1IeDhLRTBwSUZkdmNtUndjbVZ6Y3lCYldFMU1VbEJESUZZeUlGQkVSbDA/penciling/UGhvdG9zaG9wIDIwMjIgKFZlcnNpb24gMjMuMCkUGh=quotable/trioses=emigrating)

#### **Photoshop 2022 (Version 23.0) Crack + With License Code [2022]**

\* You can work with a single image, such as one that you have photographed with your digital camera, and alter it in layers. You can add additional layers to make different tweaks. For example, you can add a simple filter and then overlay that filter on top of a photo. \* The Toolbox enables you to start at the top of an image and work your way through layers, making various tweaks. You can see the image and modify it along the way. The toolbox typically displays the following tools: \* \*\*Layers panel: \*\* The Layers panel enables you to create layers for images. \* \*\*Paths panel:\*\* The Paths panel enables you to create vector elements, such as paths. \* \*\*Fill and Stroke:\*\* The Fill and Stroke panel enables you to add special effects to your image. You can add a drop shadow, outline, color fill, or a gradient fill. \* \*\*Eraser: \*\* The Eraser tool allows you to paint around a selected area of an image. \* \*\*Gradient:\*\* The Gradient tool enables you to add color gradients to your image. \* \*\*Adjustment tools:\*\* You can use tools such as Levels, Curves, and the Channel Mixer to tweak your image. You can use a tool such as the Hue/Saturation tool to make color changes. \* \*\*Pixel tool:\*\* The Pixel tool allows you to make changes to the image's raster elements. \* \*\*Image and Adjustments panels:\*\* The Adjustments panel is a tool for general image tweaking. ## Using the Layers Panel You can use the Layers panel to create a workflow where you can work on a single image while building multiple elements. You can easily manipulate the image on one layer and then overlay that layer on other images, as Figure 9-1 illustrates. FIGURE 9-1: You can work on one layer at a time and then overlay another layer on top of it. As an example, consider a red sunset over a black background. You can add a Layer Mask to the red sunset. So, you can create a new layer mask, click the Layer Mask button, and click the Open Mask dialog box to display your image. (In some Layers panels, you find a button to the left of the stack of layers that contains a masking option. Refer to Figure 9-1.)

#### **Photoshop 2022 (Version 23.0) Crack Free Download**

The editor offers a straightforward toolset designed for ease of use and accessibility. It allows to work with areas and work with layers as a canvas. It also supports a vast number of features that help the user to accomplish their task easily. This online article will explain you the basic principles of the Photoshop Elements editor that are helpful to complete any task. It's essential for designers and photographers to understand the basics of Photoshop but also Photoshop Elements as it has a very similar user interface. This is the reason why even though some of the features aren't available in Photoshop Elements, there are still some key features which are handled through both of the programs. So if you don't know what Photoshop or Photoshop Elements is, please check the previous sections of this article. Photoshop The following features are available in Photoshop. Resize Rotate Crop Straighten Effects & Adjustments Create Layer Blend Layers Set to Default Shapes Anchor Points Selections Connect Mirror Layer Effects Place Smart Objects Color Correction Levels Curves Hue Saturation Liquify Bonus Multiple Object Selection Video Crop & Resize In Photoshop you can crop and resize the image. You can also resize images using the Move tool. All these features are available in Photoshop Elements, but the process is slightly different. Resize Photoshop Resize the image using the Resize tool You can use the Resize tool to make the image bigger or smaller. To resize an image, choose the Resize tool from the toolbox and drag it over the image. You can also double click the Resize tool. Note: If you have the Move tool, you can also resize the image by dragging it. However, using the Resize tool is much faster than the Move tool. And by using the Move tool, you need to select the Crop tool, click on the image, and then, drag the crop window to resize the image. There is a resize slider on the tool's toolbox and if you drag the slider, you can increase or decrease the resized size of the image. You can also drag the image up or down to resize the image to the exact pixel a681f4349e

## **Photoshop 2022 (Version 23.0) Crack+ Full Product Key (Final 2022)**

An intron-containing glucagon-like peptide 1 receptor gene is expressed in the salivary gland of the mouse. The recently cloned glucagon-like peptide 1 (GLP-1) receptor protein consists of a large extracellular domain with seven potential glycosylation sites and seven membrane-spanning domains; two potential tyrosine kinase binding sites in the second and seventh membrane-spanning domains, and a short intracellular domain containing several potential serine/threonine phosphorylation sites. We have investigated GLP-1 receptor expression in the salivary gland of the mouse by in situ hybridization. In the acinar cells of the sublingual gland the receptor mRNA transcripts were not detected. They were present, however, in the epithelial cells of the granular ducts and in the acinar cells of the submandibular gland. Using quantitative RNA analysis and a panel of oligonucleotide probes, the GLP-1 receptor gene from this tissue was cloned by polymerase chain reaction (PCR), and its sequence was determined. The human and mouse GLP-1 receptor genes both had 11 exons and 10 introns. The salivary GLP-1 receptor gene (SlGLP-1R) and the GLP-1 receptor gene from NIH 3T3 fibroblast (NIH 3T3 GLP-1R) had 70% nucleotide identity. In the mouse SlGLP-1R the first exon was 89% identical and the second exon was 98% identical to the corresponding exons of the NIH 3T3 GLP-1 receptor gene. Thus, the salivary gland in the mouse, as well as in the human, contains a cDNA sequence with high homology to the GLP-1 receptor cDNA, and the salivary gland is one of the target tissues in which this receptor may play a physiological role.The Elements of a Legendary K9 The Elements of a Legendary K9 We are all familiar with the elements of chemistry. The trick to being successful is in knowing when to use each one. In the same fashion, we need to master each element of K9's personality if we are to be successful as a trainer and handler. Persistence: How does a creature that's been beaten down by life keep going and stay alive? In the case of K9, persistence is his most prominent trait. He

### **What's New in the Photoshop 2022 (Version 23.0)?**

Contrast variation in dynamic MR angiography: intermediate peak enhancement and peak fill of parenchymal enhancement at dynamic T1-weighted MR angiography. To analyze contrast enhancement during magnetic resonance (MR) arteriography and dynamic computed tomography (CT) in the presence and absence of prior administration of gadolinium. Seventy-three segments of the abdominal aorta and renal arteries were imaged in 25 subjects (12 men and 13 women) by using spin-echo (SE) MR and dynamic CT imaging. Three groups were included in the study: group 1, after an initial bolus of gadopentetate dimeglumine (0.1 mmol/kg), a second group without prior administration, and a third group with prior administration. All arterial segments were evaluated for peak enhancement and average enhancement. The mean peak enhancement on MR angiography ranged from 59%

to 81%, and average enhancement was 64.5% to 81.6%. Both parameters were significantly greater than the average enhancement (54% to 71%) of the post gadolinium group on dynamic CT (P = 0.01). The range and average enhancement of the second group without prior administration was 32% to 57%, and average enhancement was 55% to 77%, not significantly different from that of the post gadolinium group. However, the third group with prior administration had significantly less enhancement (19% to 49%) than the post gadolinium group and the second group without prior administration  $(P = .001)$ . Contrast enhancement in dynamic MR arteriography ranges between 59% and 81%, averaging 64.5%. These values are significantly greater than values obtained with dynamic CT, and in the presence of intravenous gadolinium, the difference becomes even greater. Prior administration of gadolinium may have a suppressive effect on contrast enhancement during dynamic MR arteriography.Phosphorylation and dephosphorylation of proteins in Candida utilis yeast cells during ethanol production. Proteins and their phosphorylated forms present in Candida utilis yeast cells during fermentation of glucose to ethanol by means of the phosphoenolpyruvate-dependent phosphotransferase system were analysed. The majority of the protein was present as the non-phosphorylated form, with only some of the phosphorylated forms having a turnover that could be estimated. These non-phosphorylated proteins probably represent bound enzymes or regulatory proteins associated with cytoskeletal structures that are associated

## **System Requirements:**

Minimum: OS: Windows XP or newer Processor: Intel Core 2 Duo 2.3GHz or faster Memory: 2GB RAM Graphics: 1GB graphics card DirectX: Version 9.0 Storage: 4GB available space Recommended: Memory: 4GB RAM Storage: 4GB available

[https://thegervaisstreetbridge.com/wp-](https://thegervaisstreetbridge.com/wp-content/uploads/2022/06/Photoshop_CS6_Crack__Serial_Number__Free_For_Windows_Latest_2022.pdf)

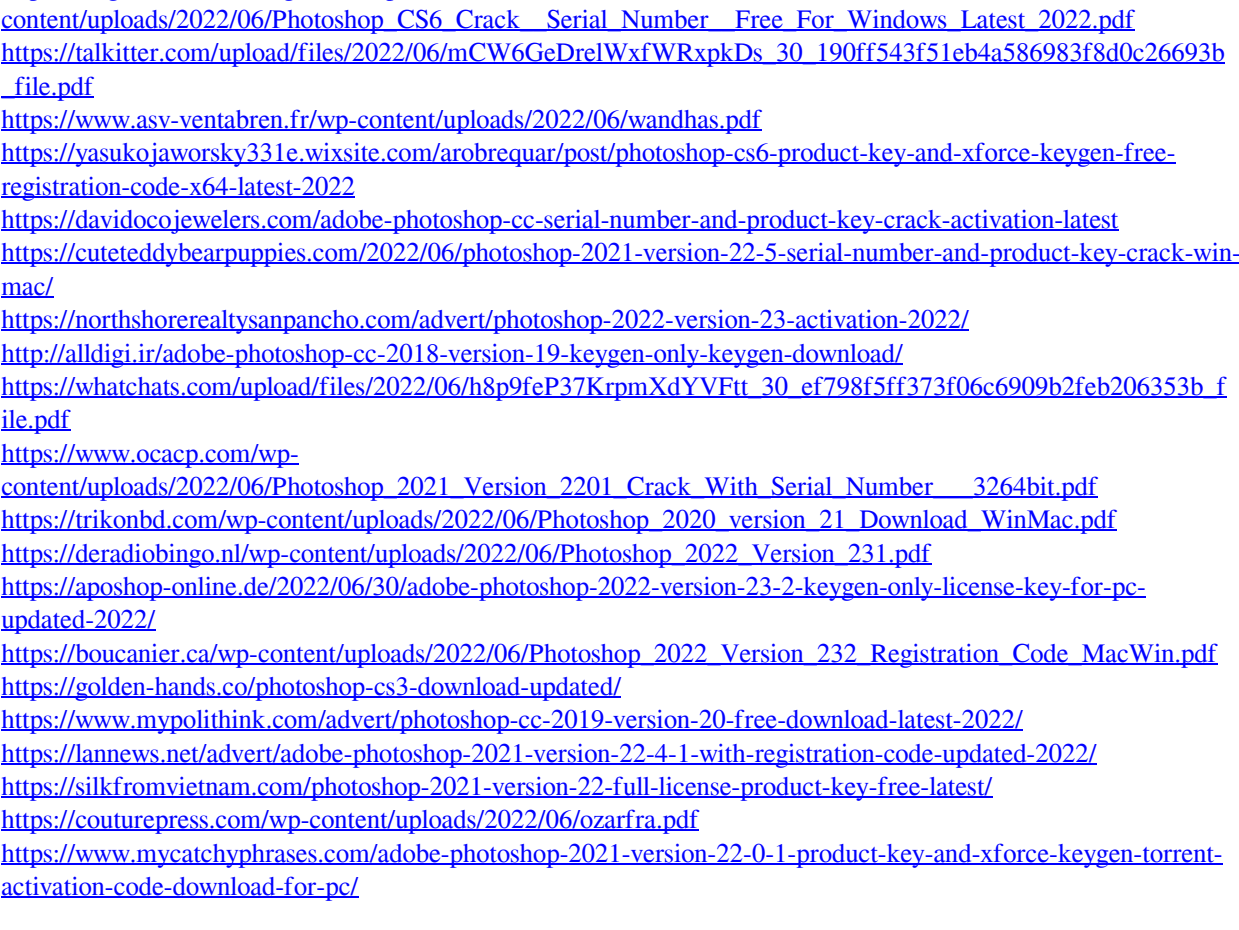